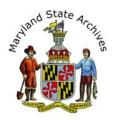

# Step by Step Instructions - Find a Death Record (1898 - 1987) for any County in Maryland

**From home** you can view indexes, but death certificates can only be viewed at the Archives. **Find the index first**, then find the death certificate.

We recommend that you follow the step by step instructions below

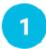

# First, find the link to the Index

- On the 'Death Records' page, go to the 'Find a Death Record' section (towards bottom of page)
- Select the location, then year range
- Go to the 'Death Indexes' section
- Click a link that corresponds to your year (ex. 'CE151')

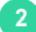

### View the Index

After step 1 you will see a page that looks a little like this (Sample Below, image not meant to be readable)

| unde to Gover                                                                                                    | nment Records                                                                                                    |                                                                                                    |                                                                                                    |        | You are currently us<br>Click <u>here</u> to use the S<br>Click <u>here</u> to use the S                 | TAFF guide.                                                                                                    |      |
|----------------------------------------------------------------------------------------------------|----------------------------------------------------------------------------------------------------|----------------------------------------------------------------------------------------------------|----------------------------------------------------------------------------------------------------|--------|----------------------------------------------------------------------------------------------------|----------------------------------------------------------------------------------------------------|------|
| tome Introduction                                                                                                    | Reference and Research How 1                                                                                                    | To Place An Order B                                                                                                    | ackground Advanced                                                                                                    | Search |                                                                                                    |                                                                                                    |      |
| tome > CE42                                                                                                    |                                                                                                    |                                                                                                    |                                                                                                    |        | Jump By Series ID                                                                                        |                                                                                                    | 3m   |
| Information on CE42                                                                                                    | t - (Death Record, Index)                                                                                                    |                                                                                                    |                                                                                                    |        |                                                                                                    |                                                                                                    |      |
| eries Information<br>IALTINORE CITY<br>REALTH DEPARTMENT BUR<br>Desth Record, Index)<br>1875-1972<br>2642<br>Geries Description                                                                                                    | EAU OF VITAL STATISTICS                                                                                                    |                                                                                                    |                                                                                                    |        |                                                                                                    |                                                                                                    |      |
| 894-1903. Each index bo                                                                                                    | ok is identified by the first letter of th<br>abase for years 1875-1880 and 1943                                                                                                    |                                                                                                    |                                                                                                    |        | st letter of the given na                                                                                | me.                                                                                                    |      |
|                                                                                                    |                                                                                                    |                                                                                                    |                                                                                                    |        |                                                                                                    |                                                                                                    |      |
|                                                                                                    | UREAU OF VITAL STATISTICS (Death<br>UREAU OF VITAL STATISTICS (Death                                                                                                    |                                                                                                    |                                                                                                    |        |                                                                                                    |                                                                                                    |      |
| y Series Name<br>y Agency<br>y Jurisdiction                                                                                                    |                                                                                                    |                                                                                                    |                                                                                                    |        |                                                                                                    |                                                                                                    |      |
|                                                                                                    |                                                                                                    |                                                                                                    | 2000-00-00-00                                                                                                    |        |                                                                                                    |                                                                                                    |      |
|                                                                                                    |                                                                                                    |                                                                                                    | Iter Items                                                                                                    |        |                                                                                                    |                                                                                                    |      |
| Column to Filter On                                                                                                    | Date                                                                                                    |                                                                                                    | iter Items                                                                                                    |        |                                                                                                    |                                                                                                    |      |
| Column to Filter On<br>Please provide your date<br>Date ranges are not supp                                                                                                    | Date - )<br>In the mm/dd/yyyy, mm/yyyy, or yyy<br>orted.                                                                                                    | Filter Criteria                                                                                                    |                                                                                                    |        | e matched when that ca                                                                                   | n be matched exact                                                                                                    | thy. |
| Please provide your date<br>Date ranges are not supp<br>ound 193 total items for t<br>OTE: These results have                                                                                                    | n the mm/dd/yyyy, mm/yyyy, or yyy<br>orted.<br>his series.<br>been prefiltered through an advanced                                                                                                    | Filter Criteria<br>y format. If you provide i                                                                                                    | a list of dates (i.e. *1991,                                                                                                    |        |                                                                                                    |                                                                                                    |      |
| Please provide your date<br>Date ranges are not supp<br>ound 193 total items for t<br>OTE. These results have                                                                                                    | n the mm/dd/yyyy, mm/yyyy, or yyy<br>orted.<br>The sense.<br>been prefiltered through an advanced<br>th results.                                                                                                    | Filter Criteria<br>y format. If you provide i<br>I search.<br>1 2.3 456.                                                                                                    | n list of dates (i.e. *1991,<br>Filter Results<br>7 0 9 10 Last + *                                                                                                    |        |                                                                                                    | Display per page <u>11</u>                                                                                                    |      |
| Please provide your date<br>Date ranges are not supp<br>ound 193 total items for<br>OTE: These results have I<br>lick here to return to sear                                                                                                    | n the mendal/yyyy, mm/yyyy, or yyy<br>orted.<br>Its series,<br>seen prefitzed through an advanced<br>th results.                                                                                                    | Filter Criteria<br>y format, If you provide a<br>search.<br>123456.<br>Book Team                                                                                                    | a list of dates (i.e. *1991,<br>Filter Results<br>7 0 9 10 List > *<br>Diffu (codi                                                                                                    |        | Links                                                                                                    | Display per page 11<br>1956 Citation                                                                                              |      |
| Please provide your date<br>Date ranges are not supp<br>ound 193 total items for<br>OTE: These results have<br>lick here to intrum to sear<br>Details                                                                                                    | In the mendad/yyyy, mm/yyyy, or yyy orted.                                                                                                    | Filter Criteria<br>format. If you provide i<br>I search.<br>123456<br>Book Reme<br>1, A                                                                                                    | a list of dates (i.e. *1991,<br>Filter Assats<br>7 8 9 10 Last > *<br>This Forces<br>CR 49108                                                                                                    |        | Linka<br>Linka                                                                                           | Display per page 11<br>HSA (Clubben<br>CE42-1                                                                                     |      |
| Please provide your date<br>Date ranges are not supp<br>ound 193 total items for<br>OTE: These results have<br>to the network have<br>Details                                                                                                    | In the mendat/yyyy, em/yyyy, or yyy<br>orted.<br>Jos senes.<br>Exemptifized through an advanced<br>th cendra.<br>Date<br>1075-02/1894<br>02/1884-09/1890                                                                                                    | Filter Criteria<br>format. If you provide a<br>search.<br>12345.6<br>Deark Stame<br>1, A<br>2, A                                                                                                    | a last of dates (i.e. *1991,<br>Filer Reads<br>7 8 9 10 Last + +<br>This Reads<br>CR 49108<br>CR 49109                                                                                                    |        | Linka<br>Linka<br>Linka                                                                                  | Display per pagé 11<br>1958 Cristian<br>CE42-1<br>CL42-2                                                                          |      |
| Please provide your date<br>Date ranges are not supp<br>ound 193 total items for<br>OTE: These results have to<br>OTE: These results have<br>bick here to return to sear<br>Details<br>Details<br>Details                                                                                                    | In the mendad/yyyy, mm/yyyy, or yyy orted.                                                                                                    | Filter Criteria<br>format. If you provide i<br>I search.<br>123456<br>Book Reme<br>1, A                                                                                                    | a list of dates (i.e. *1991,<br>Filter Assats<br>7 8 9 10 Last > *<br>This Forces<br>CR 49108                                                                                                    |        | Linka<br>Linka<br>Linka<br>Linka                                                                         | Display per page 11<br>HSA (Clubben<br>CE42-1                                                                                     |      |
| Presse provide your date<br>Date ranges are not supp<br>ound 193 total items for<br>TOTE: These results have<br>total here to return to sear<br>Ottals<br>Distals<br>Distals<br>Distals                                                                                                    | In the merufat/yyyy, em/yyyy, or yyy<br>orted.                                                                                                    | Piter Criters<br>format. If you provide a<br>search.<br>1 23456.<br>Block Name<br>1. A<br>2. A<br>3. A<br>5. A                                                                                                    | a lat of dates (v.e. *1991,<br>Filter Reads<br>7 89 10                                                                                                    |        | Links<br>Links<br>Links<br>Links<br>Links<br>Links                                                       | Display per page 11<br>PESA CRUENNA<br>CE42-1<br>CE42-2<br>CE42-3<br>CE42-4                                                       |      |
| Please provide your date<br>Date ranges are not supp<br>ound 193 total items for<br>OTE: These results have to<br>OTE: These results have<br>bick here to return to sear<br>Details<br>Details<br>Details                                                                                                    | In the merulal/yyys, emmyyys, or yyy orted. This series, the rest of through an advanced through an advanced through an advanced through an advanced orter of the rest of the rest of the                                                                                                    | Filter Criteria<br>format. If you provide a<br>search.<br>123456.<br>Beach Stanie<br>1, A<br>2, A<br>3, A                                                                                                    | a last of dates (r.e. *1991),<br>Filter Results<br>7.0 9 10 Last + *<br>This Teach<br>CR 49100<br>CR 49100<br>CR 49100                                                                                                    |        | Linka<br>Linka<br>Linka<br>Linka                                                                         | Display per page 11<br>HSA Charlan<br>CF42-1<br>CF42-2<br>CF42-3                                                                  |      |
| Please provide your date<br>Date ranges are not supp<br>number of the support of the support<br>OTE: These results have to<br>other her neutron to save<br>Details<br>Details<br>Details<br>Details<br>Details                                                                                                    | n the merulal/yyys, eminyyys, or yyy<br>orted.<br>this series.<br>1000 prime<br>1000 prime<br>1000 prim<br>1000 pri | Filter Criteria<br>r format, if you provide i<br>i search.<br>1 2 3 4 5 6<br>benefit Simme<br>2, A<br>3, A<br>5, A<br>1, B                                                                                                    | a lat of dates (u.e. *1991,<br>Riter Reads<br>2 8 9 10 Last + *<br>2 8 9 10 Last + *<br>2 8 9 |        | Linka<br>Lizka<br>Lizka<br>Lizka<br>Lizka<br>Lizka<br>Lizka                                              | Display per page 11<br>PISA COntour<br>CF42-1<br>CF42-2<br>CF42-3<br>CF42-4<br>CF42-5                                             |      |
| Please provide your date.<br>Date ranges are not supp<br>ound 193 total items for<br>OTE: These results have<br>lock here to inturn to sear<br>Details<br>Details<br>Details<br>Details<br>Details<br>Details<br>Details                                                                                                    | In the mendad/yyyy, em/yyyy, or yyy<br>orted.<br>Taus series.<br>In class<br>In class<br>II 275-02/1884<br>02/1884-09/1890<br>02/1884-09/1890<br>11075-1879<br>11075-1879                                                                                                    | Piter Criters<br>format. If you provide a<br>search.<br>1 23 45 6<br>block filame<br>1. A<br>2. A<br>3. A<br>5. A<br>1. B<br>2. B                                                                                                    | a lat of dates (i.e. *1991,<br>Rev Reads<br>7.8 9 10 Last + *<br>The Reads<br>CR 9100<br>CR 99100<br>CR 99100<br>CR 99100<br>CR 99100<br>CR 99100<br>CR 99100<br>CR 99101<br>CR 99101                                                                                                    |        | Links<br>Links<br>Links<br>Links<br>Links<br>Links<br>Links                                              | Display per page 11<br>PEA Cractica<br>Cr42-1<br>Cr42-2<br>Cr42-3<br>Cr42-4<br>Cr42-4<br>Cr42-5<br>Cr42-5                         |      |
| Please provide your date<br>Date ranges are not supp<br>ouried 3/93 total items for 1<br>0711: These results have<br>to the function for search<br>bitsing<br>Details<br>Details<br>Details<br>Details<br>Details<br>Details<br>Details<br>Details                                                                                                    | n the merutat/yyyy, em/yyyy, or yyy<br>orted.<br>Jos senes,<br>eeen perfiltered through an advanced<br>th cesuita,<br>1475-62/1884<br>021884-091890<br>091590-127891<br>1472-891-1891<br>1472-891-1893<br>1875-07/1882<br>071882-041887                                                                                                    | Filter Criteria<br>r format, if you provide i<br>1 2 3 4 5 6<br>Isearch.<br>1 2 3 4 5 6<br>Isearch.<br>1 3 4 5 6<br>Isearch.<br>1 3 4 5 6<br>Isearch.<br>1 3 4 5 7 7<br>1 3 4 5 7<br>1 3 4 5 7<br>1 3 | a lat of dates (i.e. *1991,<br>Filter Reads<br>2 8 9 10 Last + +<br>CR 49100<br>CR 49100<br>CR 49100<br>CR 49100<br>CR 49100<br>CR 49100<br>CR 49100<br>CR 49100<br>CR 49100<br>CR 49100                                                                                                    |        | Links<br>Links<br>Links<br>Links<br>Links<br>Links<br>Links<br>Links<br>Links                            | Display per page 14<br>PESA 1212000<br>CE42-1<br>CE42-2<br>CE42-3<br>CE42-3<br>CE42-5<br>CE42-5<br>CE42-6                         |      |
| Presse provide your date<br>Date ranges are not supp<br>ourd 193 total items for<br>OTE: These results have<br>bit have to return to sear<br>Details<br>Details<br>Details<br>Details<br>Details<br>Details<br>Details<br>Details<br>Details<br>Details<br>Details<br>Details<br>Details<br>Details<br>Details                                                                                                    | n the merulal/yyys, em/yyys, or yyy<br>orted.<br>No series.<br><b>Date</b><br>1075-02/1844<br>02/1884-09/1890<br>03/1895-02/1844<br>02/1884-09/1890<br>03/1895-02/1884<br>03/1895-09/1890<br>03/1895-04/1887<br>03/1887-04/1887                                                                                                    | Piter Critera<br>r format. If you provide r<br>i search.<br>1 2 3 4 5 6.<br>Park Line<br>2 4<br>3 4<br>3 4<br>3 4<br>3 4<br>3 4<br>3 4<br>3 4<br>4 0<br>2 0<br>4 0<br>4 0<br>4 0<br>4 0<br>4 0<br>4 0<br>4 0<br>4                                                                                                    | a lat of dates (i.e. *1991,<br>Rev Reads<br>7.8 9 10 Last + *<br>The Reads<br>CR 9100<br>CR 99100<br>CR 99100<br>CR 99100<br>CR 99100<br>CR 99100<br>CR 99100<br>CR 99101<br>CR 99101                                                                                                    |        | Links<br>Links<br>Links<br>Links<br>Links<br>Links<br>Links<br>Links<br>Links                            | Display per page 11<br>CE42-1<br>CE42-1<br>CE42-2<br>CE42-3<br>CE42-5<br>CE42-6<br>CE42-6<br>CE42-7<br>CE42-8                     |      |
| Please provide your date<br>Date ranges are not supp<br>ound 193 total items for 1<br>0711: These results have<br>0715: These results have<br>0.02 here to network to see<br>0.02 here to network to see 0.02 here to see<br>0.02 here to network to see 0.02 here to see 0.02 here | n the merufat/yyys, em/yyys, or yyy<br>orted.                                                                                                    | Piter Criters<br>r format, if you provide i<br>i search.<br>1 2 2 4 5 6.<br>Bank time<br>2 A<br>3 B<br>4 B<br>5, B<br>1, C                                                                                                    | a lat of dates (i.e. *1991,<br>Filer Results<br>27 9 10 Last + +<br>File Results<br>CR 49109<br>CR 49109<br>CR 49119<br>CR 49110<br>CR 49110<br>CR 49110<br>CR 49110<br>CR 49111<br>CR 49112                                                                                                    |        | Links<br>Links<br>Links<br>Links<br>Links<br>Links<br>Links<br>Links<br>Links<br>Links<br>Links<br>Links | Display per page 14<br>CF42-1<br>CF42-1<br>CF42-2<br>CF42-3<br>CF42-4<br>CF42-5<br>CF42-5<br>CF42-6<br>CF42-7<br>CF42-8<br>CF42-9 | 0    |

Go to the section below 'Filter Items' (sample below).

|                |           |                 |                      |             | Display pe | er page 100 🔻 |
|----------------|-----------|-----------------|----------------------|-------------|------------|---------------|
|                | Date      | Book Name       | Film Reels           | Description | Links      | MSA Citation  |
| <u>Details</u> | 1875-1877 |                 | CR 48441-1 (Scanned) |             | Links      | CM1134-1      |
| Details        | 1878-1880 |                 | CR 48441-2 (Scanned) |             | Links      | CM1134-2      |
| <u>Details</u> | 1881-1883 |                 | CR 48442-1 (Scanned) |             | Links      | CM1134-3      |
| Details        | 1884-1886 |                 | CR 48442-2 (Scanned) |             | Links      | CM1134-4      |
| <b>Details</b> | 1887-1889 | 1887 incomplete | CR 48443-1 (Scanned) |             | Links      | CM1134-5      |

**Click 'Links'** for the correct year. The Description column may list the first letter of the last name.

#### Click 'View as Multipage PDF' (if available)

|                              | Date                                 | Book Name      | Film Reels           | Description | Links        | MSA Citation |
|------------------------------|--------------------------------------|----------------|----------------------|-------------|--------------|--------------|
| <u>Details</u>               | 1875-1877                            |                | CR 48441-1 (Scanned) |             | <u>Links</u> | CM1134-1     |
| <u>Scanne</u> <u>View as</u> | <u>ed (Mixed)</u><br>s Multipage PDF | <u>(51 MB)</u> |                      |             |              |              |

Skip ahead to Step 3 in these instructions.

**If you instead clicked 'Scanned'**, follow the Electronic Document Viewer Instructions below.

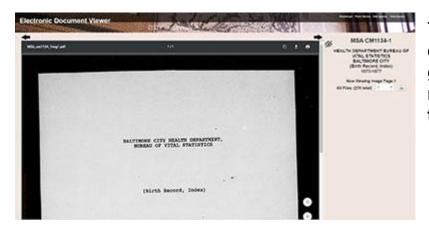

To the right of the document, **take a guess** at a page number and then **click the 'Go' button** 

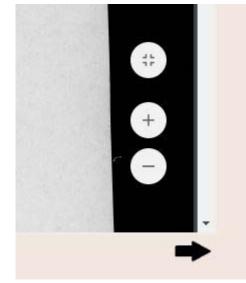

#### To Zoom

Move your mouse towards the bottom right of the inner area of the page. You will see a zoom in (plus sign) and zoom out (minus sign) button.

| BUREAU OF VITAL STATIST. |   |
|--------------------------|---|
|                          |   |
|                          |   |
| (Birth Record, Index)    |   |
|                          |   |
|                          | ÷ |
|                          | Θ |
| 1875-1880                |   |
|                          | - |

### To Scroll

You may need to scroll in more than one place. This sample shows two vertical scrollbars, and one horizontal scrollbar. Also note that your index may have two columns of listings within one page.

# 3 Find your listing in the Index

When the index opens, make note of the column headings.

Note: To zoom in, look for the plus icon or click Ctrl + on your keyboard (can click this multiple times, or Ctrl - on your keyboard to zoom out)

Shortcut: You may be able to click Ctrl-F and enter a last name. This usually works if you don't see much handwriting in the index. Be sure to wait until the PDF finishes loading first.

Once you find your index listing, write down all of the information.

In preparation for step 4, **Close all of your open browser tabs except** for the instructions and the 'Death Records' page.

# 4 Locate the Record (You must be at the Archives)

Congrats - in the previous step you found the listing in the Index. You'll need that information to locate the death certificate.

On the Death Records Page, go to the 'Find a Death Record' section

- Choose 'View Maryland Counties'
- Select the Time Frame

Go to the Section of the page that says 'Death Records'

Choose a listing that corresponds to the year.

Optional: Scroll to the Filter Items section

- Enter the year and month in the filter criteria section.
- Click the **filter results** button.

|                  |      |   | 🔍 Filter Ite                                     | ms                                      |                        |                                                                                                    |
|------------------|------|---|--------------------------------------------------|-----------------------------------------|------------------------|----------------------------------------------------------------------------------------------------|
| Column to Filter | Date | T | Filter Criteria                                  | 08/1916                                 |                        |                                                                                                    |
| On               | Date |   | Filter Criteria                                  | 08/1916                                 |                        |                                                                                                    |
|                  |      |   |                                                  | 10 C 20 C 20 C 20 C 20 C 20 C 20 C 20 C | 12 C 12 C 12 C 12 C 12 | 1000 - 1000 - 1000 - 1000 - 1000 - 1000 - 1000 - 1000 - 1000 - 1000 - 1000 - 1000 - 1000 - 1000 - 1000 - 1000 - |
|                  |      |   | mm/yyyy, or yyyy forr<br>ed exactly. Date range: |                                         | list of dates (i.e. "  | 1 <mark>991, 1993")</mark>                                                                                      |

Choose a listing from the results

Click 'Details'

#### Click 'View Multipage PDF' (if available)

If you clicked a link instead that has the word 'Scanned', a red website will open. Instructions above in Step 2.

Note: Search the Certificates by last name, not by death date or death age.

The full name can be found in the top center of the record.

In the sample below the location of the name is in the green box (green box and blurring is for illustration purposes only)

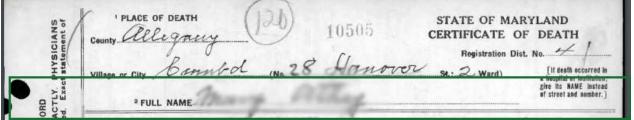

#### Printing or Photographing

**Set up a print account** if you don't already have one. To set up your print account please visit the lobby (near the door) of the Archives.

If the certificate is in a pdf you'll need to move your mouse towards the bottom of the certificate, to see a horizontal black bar. Click the icon that looks like a printer. In the next screen, select **Current Page** 

```
Pages to Print

All

Current page

Pages

More Options
```

5

Click 'Print' underneath the preview of the certificate.

If you are in the Electronic Document Viewer Website, the print icon will appear towards the top of the certificate. You may be unable to select 'Current page'. This is O.K. Before clicking 'Print' underneath the preview of the certificate be sure you see 'Page 1 of 1'.

If you are printing from the Archival Microfilm Viewer instead, see the Archival Microfilm Viewer instructions.

You can also photograph the record with your camera phone (no flash allowed) or at our photography station located to the right of the circulation desk.